Microsoft Wireless Notebook Optical Mouse 1023 **[Instructions](http://file.inmanuals.com/doc.php?q=Microsoft Wireless Notebook Optical Mouse 1023 Instructions)** >[>>>CLICK](http://file.inmanuals.com/doc.php?q=Microsoft Wireless Notebook Optical Mouse 1023 Instructions) HERE<<<

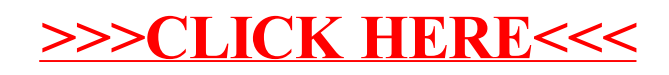